# **STAT 224 Lecture 16 Chapter 9 Multicollinearity**

Yibi Huang

### **Predictors of an MLR Model Cannot Be Linearly Dependent**

MLR requires predictors to be **linearly independent**, i.e., no predictor can be expressed as a linear combination of others

• Ex:  $X_1 = #$  of undergrads,  $X_2 = #$  of grads,  $X_3 = #$  of students, then  $X_1, X_2, X_3$  are linearly dependent since  $X_1 + X_2 = X_3$ 

No unique LS estimates for coefficients if predictors are linearly dependent

• Ex. if  $X_1 + X_2 = X_3$ , then in the model

$$
Y = \beta_0 + \beta_1 X_1 + \beta_2 X_2 + \beta_3 X_3 + \varepsilon
$$
  
=  $\beta_0 + \beta_1 X_1 + \beta_2 X_2 + \beta_3 (X_1 + X_2) + \varepsilon$   
=  $\beta_0 + (\beta_1 + \beta_3) X_1 + (\beta_2 + \beta_3) X_2 + \varepsilon$ 

the coefficients  $(\beta_0, \beta_1, \beta_2, \beta_3)$  and  $(\beta_0, \beta'_1, \beta'_2, \beta'_3)$  give identical mean of *Y* if  $\beta'_1$  $j'_{1} = \beta_{1} + \beta_{3}, \beta'_{2}$  $y'_2 = \beta_2 + \beta_3, \beta'_3$  $y_3' = 0.$ 

## **The Problem of Multicollinearity (MC)**

- **Multicollinearity (MC)** means predictors in an MLR model have a **close-to-exact linear relationship**, i.e., predictors are nearly linearly dependent
- When MC problem exists, the LS estimates for  $\beta_j$ 's exists but<br>*would have large variability* would have large variability.
- Recall We interpret  $\widehat{\beta}_i$  as the mean response change when  $X_i$ increases by one unit **holding all other predictors fixed** If predictors are strongly correlated, we might not be able to alter *X<sup>j</sup>* while holding other predictors fixed.

# <span id="page-3-0"></span>**[Equal Educational Opportunity](#page-3-0) [\(EEO\) Data](#page-3-0)**

Data:<http://www.stat.uchicago.edu/~yibi/s224/data/P236.txt>

To examine the existence (or lack) of equal educational opportunities in public educational institutions, the following variables were measured for 70 schools selected at random in 1965.

- ACHV: Student achievement index (higher values are better)
- FAM: Faculty credentials index
- PEER: the influence of their peer group in the school
- SCHOOL: School facility/resource index

Goal: to identify important determinants of student achievement

```
EEO = read.title("P236.txt", h=T)
```
#### $ACHV = \beta_0 + \beta_1 \cdot FAM + \beta_2 \cdot PEER + \beta_3 \cdot SCHOOL + \varepsilon.$

 $summary(lm(ACHV ~ FAM + PEER + SCHOOL, data=EEO))$ 

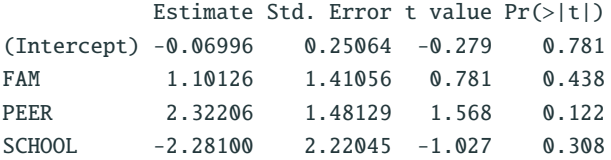

Residual standard error: 2.07 on 66 degrees of freedom Multiple R-squared: 0.2063, Adjusted R-squared: 0.1702 F-statistic: 5.717 on 3 and 66 DF, p-value: 0.001535

- None of the 3 predictors is significant but the overall model *F*-statistic is significant (i.e., at least one of the 3 predictor is significant)
- The coefficient of SCHOOL is *negative!* Normally, we expect higher student achievement if schools have more resources.

#### **All Residual Plots Look Fine**

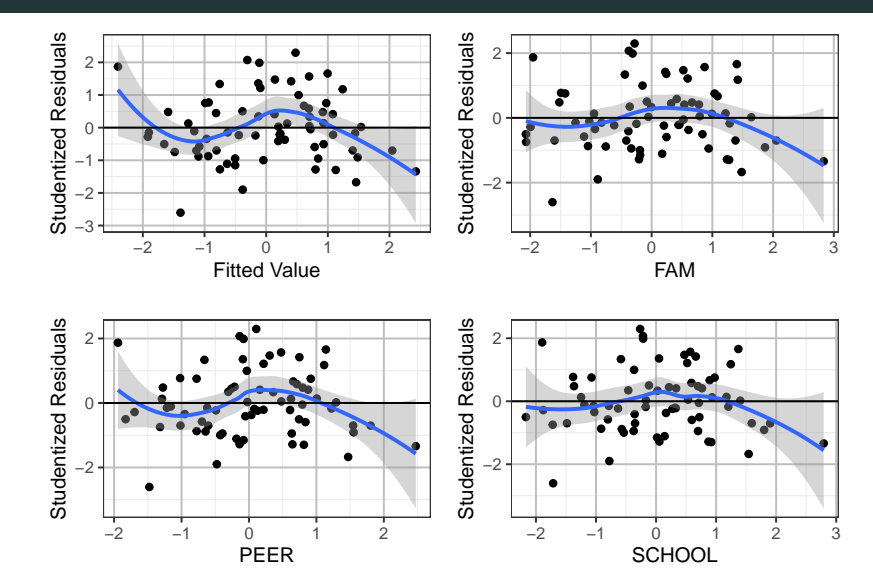

#### **All 3 Predictors Are Highly Correlated!**

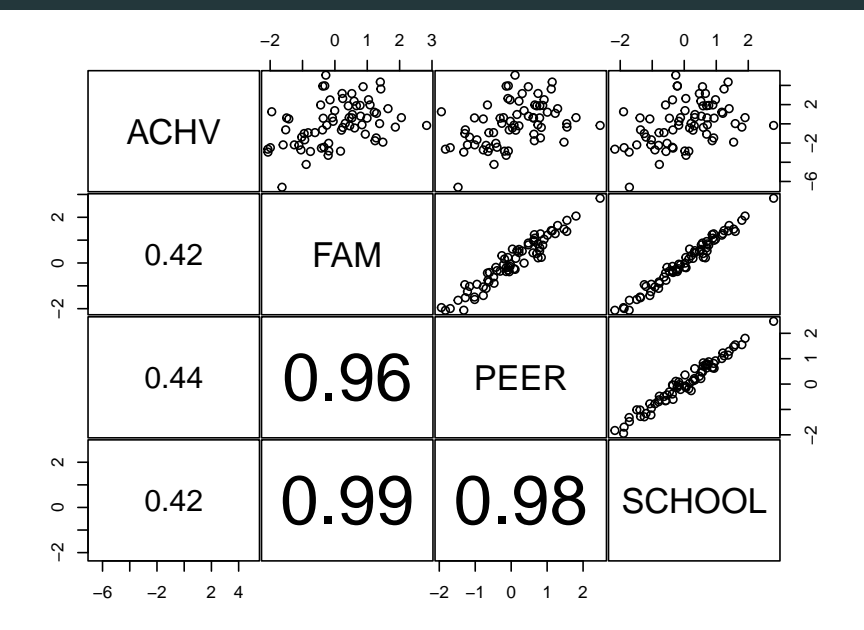

- Correlations between the 3 predictors are extremely high!
- Knowing anyone of 3 predictors, we can predict the other 2 very accurately.
- So it's almost like we have only one predictor. Only 1 of the 3 predictors is really needed. However, multicollinearity prevents us from identifying the important predictors

Look! FAM, PEER, and SCHOOL are all significant if only one of them is included in the model.

```
summary(lm(ACHV \sim FAM, data=EE0))$coef
           Estimate Std. Error t value Pr(>\vert t \vert)(Intercept) -0.02427 0.2486 -0.09761 0.922526
FAM 0.88010 0.2310 3.81036 0.000301
summary(lm(ACHV ~ PETER, data=EE0))$coef
           Estimate Std. Error t value Pr(>|t|)
(Intercept) -0.03087 0.2460 -0.1255 0.900525
PEER 1.08090 0.2676 4.0387 0.000139
summarv(Im(ACHV ~ SCHOOL, data=EE0))$coef
           Estimate Std. Error t value Pr(>|t|)
(Intercept) -0.01043 0.2487 -0.04194 0.9666696
SCHOOL  0.92834  0.2446  3.79540  0.0003163
```
The multiple  $R^2$  for the 3 models above are 0.1759, 0.1935, and 0.1748 respectively, all close to the multiple  $R^2$  0.2063 of the model including all 3 predictors.

```
lmFPS = lm(ACHV ~ FAM+PEER+SCHOOL, data=EEO)lmF = lm(ACHV ~ FAM, data=EEO)lmP = lm(ACHV ~ PEER, data=EEO)lmS = lm(ACHV ~& SCHOOL, data=EEO)anova(lmF, lmFPS)
 Res.Df RSS Df Sum of Sq F Pr(\ge F)1 68 294
2 66 283 2 10.8 1.26 0.29
anova(lmP, lmFPS)
 Res.Df RSS Df Sum of Sq F Pr(\ge F)1 68 287
2 66 283 2 4.56 0.53 0.59
anova(lmS, lmFPS)
  Res.Df RSS Df Sum of Sq F Pr(\ge F)1 68 294
2 66 283 2 11.2 1.31 0.28
```
All 3 single-predictor models fit the data nearly as well as the model including all 3 predictors. Cannot tell which predictor is more important.  $10$ 

#### **Summary: Effects of Multicollinear Data**

- Trouble in identifying important predictors
- Estimates are very sensitive to what other variables exist in the model,
	- the estimated coefficient of SCHOOL changes from <sup>−</sup>2.<sup>281</sup> to 0.928 when FAM and PEER is removed from the model.

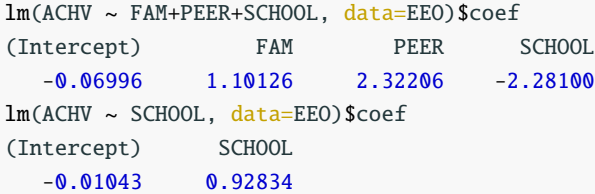

• Estimated coefficients are very sensitive to small changes in data. See the example on the next page.

If the value of SCHOOL of the 28th school is decreased by 0.5 from <sup>−</sup>1.<sup>713</sup> to <sup>−</sup>2.213, observe the estimates for  $\beta$ 's are changed drastically!

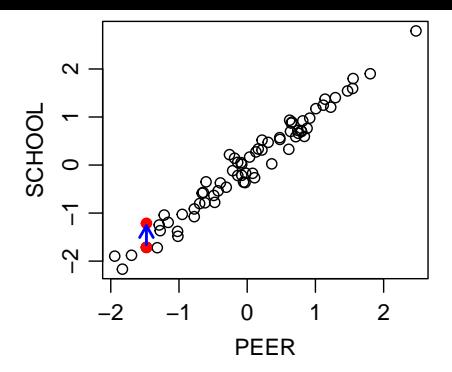

 $EFO$  new  $=$   $EFO$ EEO.new\$SCHOOL[28] = EEO\$SCHOOL[28] - 0.5 lm(ACHV ~ FAM+PEER+SCHOOL, data=EEO.new)\$coef (Intercept) FAM PEER SCHOOL -0.02081 -0.28845 0.94995 0.41394  $lm(ACHV \sim FAM+PEER+SCHOOL, data=EEO)$ \$coef # original estimates (Intercept) FAM PEER SCHOOL  $-0.06996$   $1.10126$   $2.32206$   $-2.28100$ 

## **Why Multicollinearity Making Predictors Insignificant?**

In Slides L02.pdf, we said the LS estimate  $\widehat{\beta}_1$  for FAM in the MLR model

 $ACHV = \beta_0 + \beta_1$  FAM +  $\beta_2$  PEER +  $\beta_3$  SCHOOL +  $\varepsilon$ 

would be identical to the slope for the SLR model below

- 1. Regress ACHV on PEER and SCHOOL
- 2. Regress FAM on PEER and SCHOOL
- 3. Fit a SLR model using the residuals from Step 1 as the response and the residuals from Step 2 as the predictor.

Recall in SLR,  $s.e.(\widehat{\beta}_1) = \widehat{\sigma}/\sqrt{\sum_i (x_i - \bar{x})^2}$  is inversely proportional to the SD of the predictor.

When FAM is highly-collinear with PEER and SCHOOL, the residuals in Step 2 would be nearly 0, and hence the SD  $\approx$  0 as well. So  $s.e.(\widehat{\beta}_1)$  would be huge  $\Rightarrow$  small *t*-value  $\Rightarrow$  insignificant predictor 13

#### library(car) Loading required package: carData  $avPlots(Im(ACHV ~ FAM+PEER+SCHOOL, data=EE0), "FAM")$

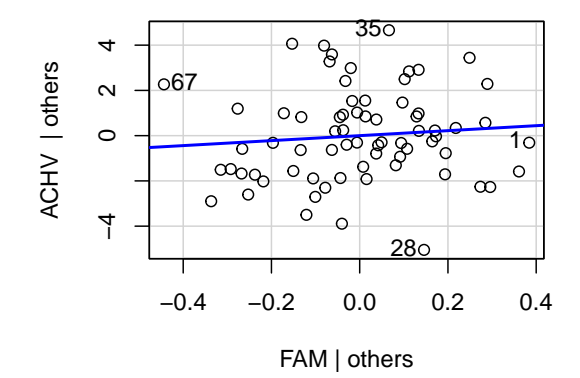

- To examine the effect of FAM on ACHV after accounting for PEER and SCHOOL, one need to fix the level of PEER and SCHOOL and the vary FAM, and see how ACHV changes.
- In other words, we need observations with similar values of PEER and SCHOOL but different FAM.
- However, as the 3 predictors are highly collinear, once PEER and SCHOOL are fixed, FAM is nearly completely determined.

## **Missing Data Viewpoint of Multicollinearity**

We can divide the 3-dim space of our predictors into 8 regions, based on having high/low values for each variable.

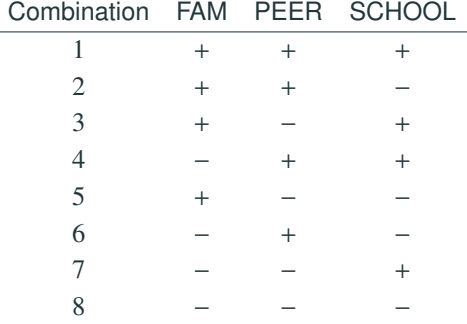

- To completely understand the process, we need data from all eight combinations.
- But we only have  $(+, +, +)$  and  $(-, -, -)$  in our data.

**Problem**: We do not have the necessary diversity of data to separate the effects of FAM, PEER, and SCHOOL.

- One solution to tackle multicollinearity is to obtain more data with the missing combinations of predictors
- Better to taking to obtain more combinations when the data are collected, though not always possible
- Moreover, obtaining more data is not always possible due to limitations on time or money
- Sometimes such observations doesn't exist
- Sometimes, MC is an inherent characteristic of the variables being studied.
- FAM, PEER, and SCHOOL may only exist in the population in combinations  $(-, -, -)$  and  $(+, +, +)$ .
- Hence, it may be impossible to sample from the other combinations.
- In this case, we may seek to explain what causes the correlation to discover more fundamental variables

## <span id="page-19-0"></span>**[Example: French Import Data](#page-19-0)**

Goal: to understand the relation betw. French import and other economic variables.

- **IMPORT: Amount of Import**
- DOPROD: Amount of Domestic Production
- STOCK: Amount of Stock Formation
- CONSUM: Amount of Domestic Consumption
- YEAR: Last 2 digits of year 1949-1966

All measured in billions of French francs for the years 1949-1966. Data:<http://www.stat.uchicago.edu/~yibi/s224/data/P241.txt>

```
p241 = read_table("P241.txt", h=T)
```
Questions:

- If the relationship between IMPORT and the other variables is volatile, then our predictions will be unreliable.
- These are concerns for all forecasting models and are not a problem specific to multicollinearity.

IMPORT =  $\beta_0 + \beta_1 \cdot \text{DOPROD} + \beta_2 \cdot \text{STOCK} + \beta_3 \cdot \text{CONSUM} + \varepsilon$ .

 $french1 = lm(IMPORT ~ DOPROD + STOCK + CONSUM, data=p241)$  $french2 = lm(IMPORT ~ DOPRODUCTION + STOCK + CONSUM,$ data=p241, subset=YEAR<60)

- Residual plot of the full data is not satisfactory.
- Inception of the European Common Market in 1960 seemed to change the relationship
- We focus only on Years 1949-1959 to simplify our discussion of multicollinearity. and the residual plot looks fine.

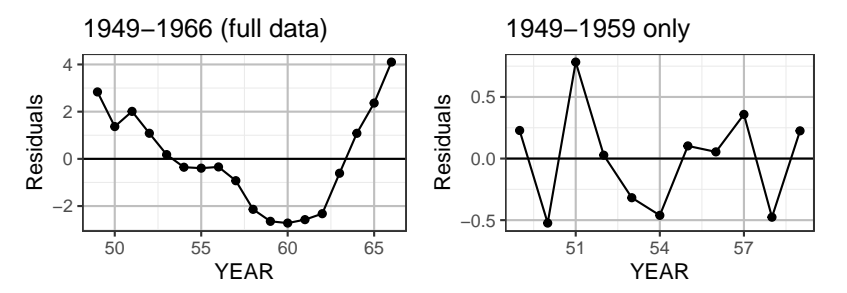

Coefficients:

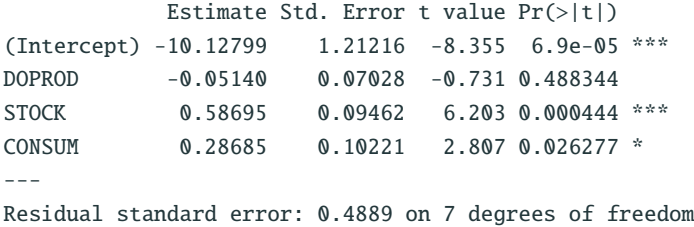

Multiple R-squared: 0.9919, Adjusted R-squared: 0.9884 F-statistic: 285.6 on 3 and 7 DF, p-value: 1.112e-07

- $R^2$  and  $F$ -test indicate that the model is very significant.
- STOCK and CONSUM are significant.
- DOPROD and IMPORT should be positively correlated
	- Generally, higher Domestic Production requires importing more materials.
	- However, DOPROD has a insignificant negative slope! Why? 21

#### **Pairwise Scatterplot of Predictors (French Economy Data)**

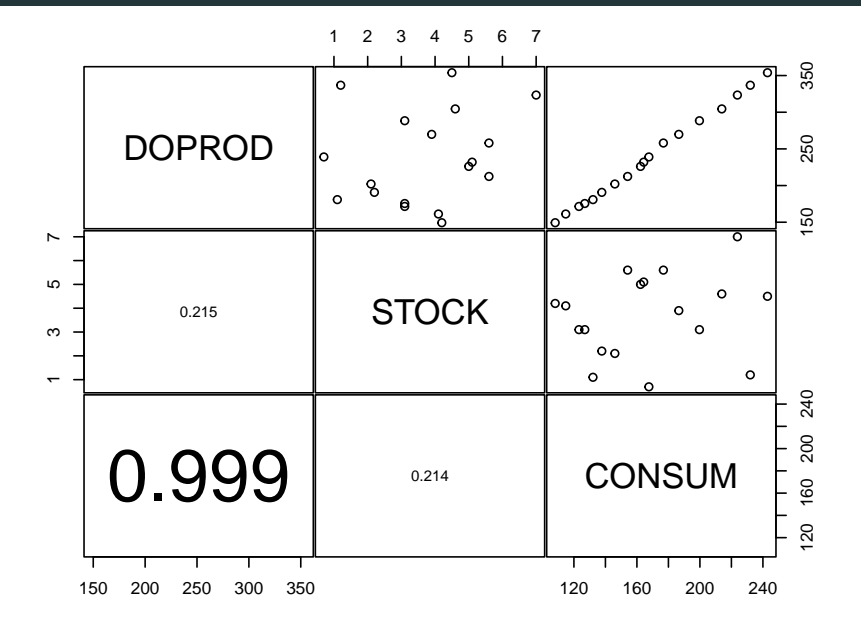

### **Relationship between DOPROD and CONSUM**

- DOPROD and CONSUM have a correlation of about 0.999! CONSUM explains  $0.999^2 \approx 99.8\%$  of the variance in DOPROD.
- The least squares relationship is:

 $CONSUM = 6.259 + .686 \cdot DOPROD$ 

- Hence, CONSUM consisted of about  $69\% \approx 2/3$  of DOPROD each year.
- Intuitively, it makes sense that CONSUMption is correlated positively with DOmestic PRODuction.
- 1. How can MC be detected?
- 2. How does MC affect statistical inference and forecasting?
- 3. How can we resolve problems with MC?

## <span id="page-26-0"></span>**[Detection of Multicollinearity](#page-26-0)**

Multicollinearity is...

- associated with unstable coefficient estimates.
- a result of linear relationships between predictors.
- not due to model mis-specification.

Therefore, we do not worry about fixing multicollinearity until the model diagnostics of other assumptions are satisfactory.

• Nevertheless, some indications of multicollinearity arise during the process of adding and removing variables and altering or removing observations.

While finding a good model, look for instability in estimated  $\beta_j$ 's:

- Large changes in some  $\hat{\beta}_j$ 's when a variable is added or deleted.<br>
A large changes in some  $\hat{\beta}_j$ 's when a data point is altered or drapp
- **•** Large changes in some  $\hat{\beta}_j$ 's when a data point is altered or dropped.

Once the model fit is good, look for:

- Signs of some  $\hat{\beta}_j$ 's do not conform to prior expectations.
- Coefficients or variables that are expected to be important have large standard errors (small *t* values.)

Examples:

- Standard errors for all predictors are high in the EEO Data, resulting in small *t*-values. We would expect all three to be important.
- *t*-value for DOPROD was small and negative, when we would expect it to be positive and important.
- Of course, the pairwise scatterplot is helpful for detecting multicollinearity.
- Unfortunately, it only helps to detect linear relationships between pairs of variables.
- There may be a higher-level relationship even with no pairwise correlations.
- The next example exhibits this type of sneaky multicollinearity.

### **Example: Tricky Multicollinearity — Sales Data**

Data:<http://www.stat.uchicago.edu/~yibi/s224/data/P248.txt>

 $p248 = read_table("P248.txt", h=T)$ 

- $A_t$  | Advertising Expenditures
- $P_t$  Promotion Expenditures
- $E_t$  Sales Expense
- *S <sup>t</sup>* Aggregate Sales (Response)

Proposed Model:

$$
S_t = \beta_0 + \beta_1 A_t + \beta_2 P_t + \beta_3 E_t + \beta_4 A_{t-1} + \beta_5 P_{t-1} + \varepsilon_t
$$

- Pairwise correlations are all small  $(|\hat{\rho}_{ij}| < 0.5)$ .
- Volatility of estiamted coefficients indicates MC.

#### **Pairwise Scatterplot — Sales Data**

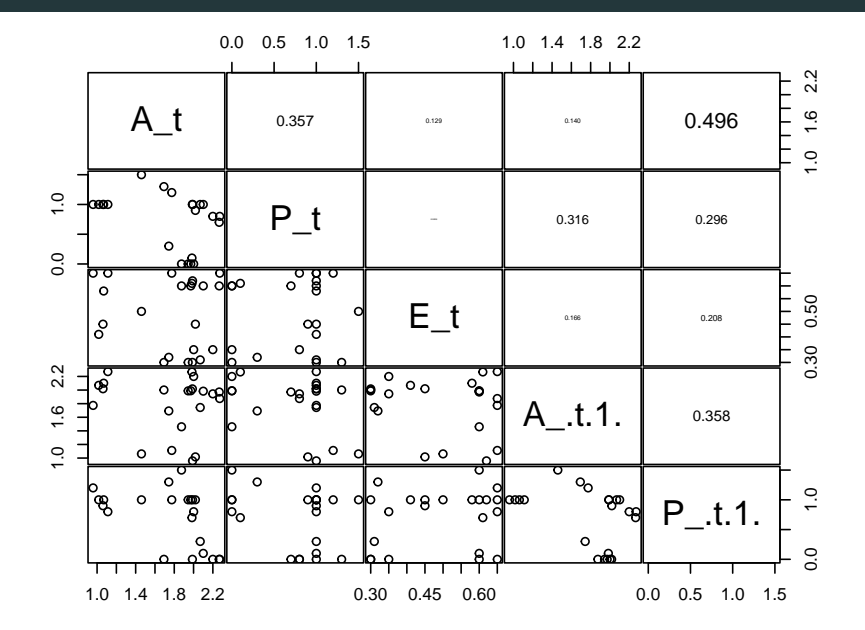

29

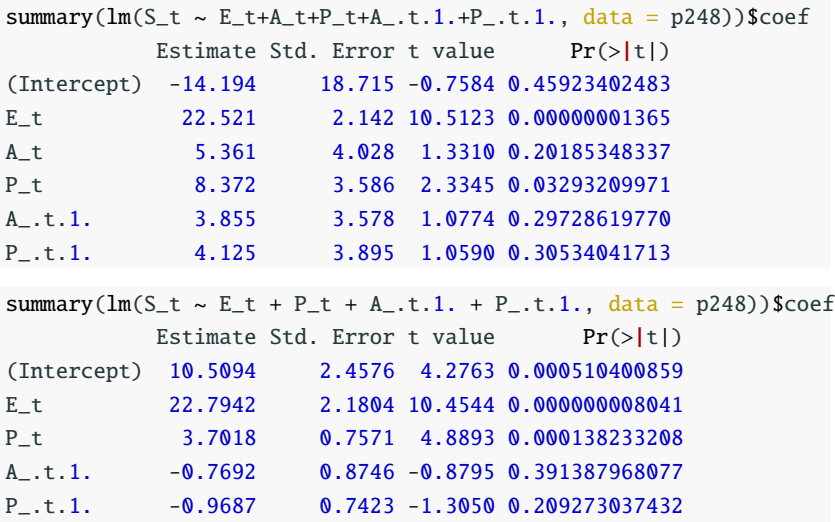

When we delete  $A_t$ , the estimates and s.e. for coefficients of  $P_t$ , *At*−1, and *Pt*−<sup>1</sup> change wildly! Sign of multicollinearity.

### **Higher-Level Correlation (Sales Data)**

- Regression diagnostics for both models are satisfactory (not shown).
- It turns out that the firm exercised strict control over promotion and sales expenditures:

 $A_t + P_t + A_{t-1} + P_{t-1} \approx 5$ 

- $R^2$  for regressing  $A_t$  on these 3 variables is .9727.
- Hence *P<sup>t</sup>* , *<sup>A</sup>t*−1, and *<sup>P</sup>t*−<sup>1</sup> together explain 97% of the variability in *A<sup>t</sup>* .
- This linear relationship is not seen in any pairwise correlations.

#### **Variance Inflation Factor**

The variance inflation factor for a predictor  $X_j$  in the MLR model

$$
Y = \beta_0 + \beta_1 X_1 + \dots + \beta_p X_p + \varepsilon
$$

is defined to be

$$
\mathsf{VIF}_{j} = \frac{1}{1 - R_{j}^{2}}, \quad j = 1, \dots, p,
$$

where  $R^2_j$  is the multiple  $R^2$  for regressing  $X_j$  on the other predictors in the model.

- $\bullet$  If  $X_j$  is orthogonal (has 0 correlation) to all other predictors, then  $R_j^2 = 0$  and  $\text{VIF}_j = 1$ .
- Increasing values of VIF*<sup>j</sup>* indicate departure from orthogonality toward multicollinearity.
- A rule of thumb:  $VIFs > 10$  suggest multicollinearity

## **Intrepeting VIF***<sup>j</sup>*

- In simple linear regression,  $\text{Var}(\hat{\beta}_1) = \sigma^2 / \sum_{i=1}^n (x_i \bar{x})^2$ .
- In multiple linear regression, the situation is complicated by the existence of correlation among the predictors. **This is what VIF measures**.
- In fact, one can show that

$$
\text{Var}(\hat{\beta}_j) = \frac{\sigma^2}{\sum_{i=1}^n (x_{ij} - \bar{x}_j)^2} \cdot \text{VIF}_j
$$

- We see that it looks like the SLR equation, but with an extra factor of VIF*<sup>j</sup>* .
- VIF<sub>j</sub> indicates the proportional increase in Var $(\hat{\beta}_j)$  due to its<br>
calling with with ather nuclistans, relative to the arthogonal collinearity with other predictors, relative to the orthogonal case.

### **VIF in R**

The  $\texttt{vif}()$  function in the car library can calculate the VIF<sub>j</sub> for us.

library(car)  $vif(lm(ACHV ~ FAM + PEER + SCHOOL, data=EE0))$ FAM PEER SCHOOL 37.58 30.21 83.16

### **VIF in R**

The  $\texttt{vif}()$  function in the car library can calculate the VIF<sub>j</sub> for us.

library(car)  $vif(lm(ACHV ~ FAM + PEER + SCHOOL, data=EE0))$ FAM PEER SCHOOL 37.58 30.21 83.16

Observe the VIF for SCHOOL in the model above is

$$
\frac{1}{1 - R^2} = \frac{1}{1 - 0.987974} \approx 83.155
$$

where  $R^2 = 0.987974$  is the multiple  $R^2$  of regressing SCH00L on<br>the other two resolisters FAM and PEEP the other two predictors FAM and PEER.

summary( $lm(SCHOOL \sim FAM + PEER, data=EE0)$ )\$r.squared [1] 0.987974

Observe how much the Std. Error for SCHOOL is inflated when the FAM and PEER are included

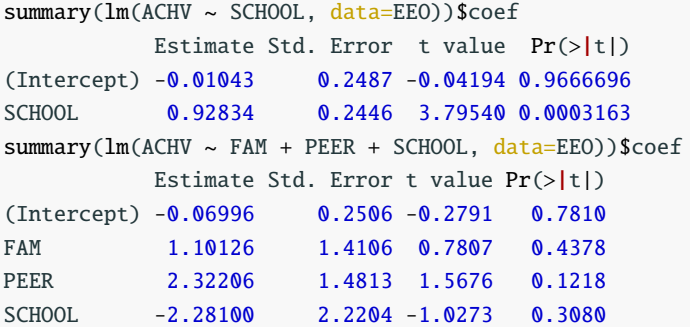

The ratio of two s.e.'s of SCHOOL in the two models is 2.2204481/0.244597 ≈ 9.08, close to  $\sqrt{\text{VIF}_{SCHOOL}}$  = √ <sup>83</sup>.33.

$$
S_t = \beta_0 + \beta_1 A_t + \beta_2 P_t + \beta_3 E_t + \beta_4 A_{t-1} + \beta_5 P_{t-1} + \varepsilon_t
$$

vif(lm(S\_t ~ E\_t + A\_t + P\_t + A\_.t.1. + P\_.t.1., data = p248)) E\_t A\_t P\_t A\_.t.1. P\_.t.1. 1.076 36.942 33.474 25.916 43.521

When  $A_t$  is excluded

 $vif(lm(S_t - E_t + P_t + A_t, t.1. + P_t, t.1., data = p248))$ E\_t P\_t A\_.t.1. P\_.t.1. 1.066 1.427 1.481 1.512

# <span id="page-40-0"></span>**[Effects of MultiCollinearity on](#page-40-0) [Prediction](#page-40-0)**

#### **Example: EEO Data**

Recall in the EEO data, all data points lie in around the line

−2 0 1 2  $\mathbf{\Omega}$ −2 0 2 FAM  $\circ$ Ņ  $\sim$ −2 0 1 2 0.960 PEER  $\circ$  $\tilde{C}$  $\mathbf{\Omega}$ −2 0 2 0.986 0.982 SCHOOL  $\overline{\phantom{0}}$  $\sim$ −2 0 1 2 3 −2 0 1 2

FAM  $\approx$  PEER  $\approx$  SCHOOL

### **Effects of MultiCollinearity on Prediction**

Consider the two models below, where the first one suffers from multicollinearity, while the second one doesn't.

```
lmFPS = Im(ACHV ~ FAM+PEER+SCHOOL, data=EEO)lmP = lm(ACHV ~ PEER, data=EEO)
```
The confidence intervals for prediction along the line where all data points lies based on the two models are similar.

```
predict(lmFPS, data.frame(FAM=1, PEER=1, SCHOOL=1),
       interval="confidence")
   fit lwr upr
1 1.072 0.3321 1.813
predict(lmP, data.frame(PEER=1), interval="confidence")
  fit lwr upr
1 1.05 0.343 1.757
```

```
predict(lmFPS, data.frame(FAM=2, PEER=2, SCHOOL=2),
       interval="confidence")
    fit lwr upr
1 2.215 0.9783 3.451
predict(lmP, data.frame(PEER=2), interval="confidence")
   fit lwr upr
1 2.131 0.9781 3.284
```
### **Effects of MultiCollinearity on Prediction**

However, predictions off the space/line/hyperplane whether the data points lie based on the two models can be very different

```
predict(lmFPS, data.frame(FAM=1, PEER=1, SCHOOL=0), interval="confidenc
   fit lwr upr
1 3.353 -1.166 7.873
predict(lmP, data.frame(PEER=1), interval="confidence")
  fit lwr upr
1 1.05 0.343 1.757
predict(lmFPS, data.frame(FAM=0, PEER=1, SCHOOL=2), interval="confidenc
   fit lwr upr
1 -2.31 -9.291 4.671
predict(lmP, data.frame(PEER=1), interval="confidence")
  fit lwr upr
1 1.05 0.343 1.757
```
Same thing occurs for the Sales Data. The model sales1 below suffers from MC while the model sales2 doesn't.

 $sales1 = lm(S_t ~ E_t ~ H_t + A_t + P_t + A_t + I + P_t + I + I$ .  $sales2 = lm(S_t - E_t + P_t + A_t.t.1. + P_t.t.1., data = p248)$ 

Two models give similar confidence intervals for prediction around the hyperplane  $A_t + P_t + A_{t-1} + P_{t-1} \approx 5$  where all data points lie around.

```
predict(sales1, data.frame(E_t=0.6, A_t=2, P_t=0, A_t=t.1.=2,
                     P_.t.1.=1), interval="confidence")
   fit lwr upr
1 21.87 20.56 23.19
predict(sales2, data.frame(E_t=0.6, P_t=0, A_t.t.1.=2,
                     P_.t.1.=1), interval="confidence")
   fit lwr upr
1 21.68 20.38 22.98 41
```
However, for predictions off the space/line/hyperplane of existing data points, the two models give very different confidence intervals for prediction.

```
predict(sales1, data-frame(E_t=0.6, A_t=2, P_t=0, A_t:1=2,P_.t.1.=0), interval="confidence")
   fit lwr upr
1 17.75 9.692 25.81
predict(sales2, data.frame(E_t=0.6, P_t=0, A_t=t.1.=2,
                       P_.t.1.=0), interval="confidence")
   fit lwr upr
1 22.65 20.6 24.7
predict(sales1, data.frame(E_t = 0.6, A_t = 2, P_t = 1, A_t = 1, I_t = 1,
                       P_.t.1.=0), interval="confidence")
   fit lwr upr
1 22.27 14.24 30.29
predict(sales2, data.frame(E_t=0.6, P_t=1, A_t.t.1.=1,
                       P_.t.1.=0), interval="confidence")
   fit lwr upr
1 27.12 24.91 29.33 42
```
## **Forecasting with Multicollinearity (French Import Data)**

- If we wish to infer about the importance of the predictors, we are in trouble.
- Our goal is to use the model to forecast IMPORT, so we can get meaningful statements.
- Fitted Model:

 $IMPORT = -10.13 - 0.051 \cdot DOPROD$  $+0.587 \cdot$  STOCK  $+ 0.287 \cdot$  CONSUM.

- Given accurate forecasts for DOPROD, STOCK, and CONSUM, we can still use this equation to predict IMPORT.
	- Assumption: The relationship stays consistent for the YEAR of prediction.
	- Note: This assumption is required of all forecasting models.

Suppose we forecast an increased DOPROD of 10 units  $(1 \text{ unit} = 1)$ billion of French francs) between 1959 (last year of data) and 1960.

**Naive Forecast:** IMPORT<sub>1960</sub> = IMPORT<sub>1959</sub> –  $0.051(10)$ .

- This assumes STOCK and CONSUM stayed unchanged
- In reality, we believe CONSUM =  $6.259 + 0.686$  DOPROD, therefore CONSUM would also be expected to increase by  $0.686(10) = 6.86$  units.

#### **Smart Forecast**:

 $IMPORT<sub>1960</sub> = IMPORT<sub>1959</sub> - 0.051(10) + 0.287(6.86)$  $=$  IMPORT<sub>1959</sub> + 1.46

• Taking the multicollinearity into account, we predict an increased IMPORT of 1.46 units.

The smart forecast would be nearly the same as the model using only DOPROD and STOCK but no CONSUM.

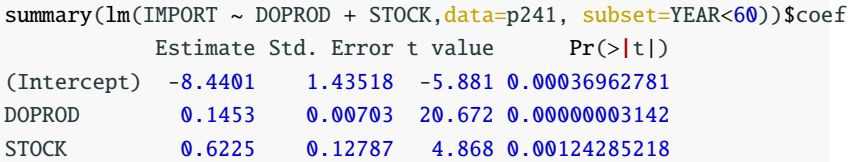